## Auszug aus den Geobasisinformationen

Liegenschaftskarte

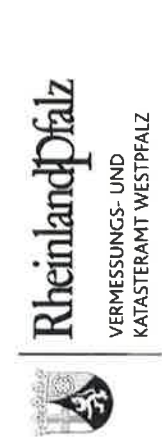

## Hergestellt am 22.06.2021

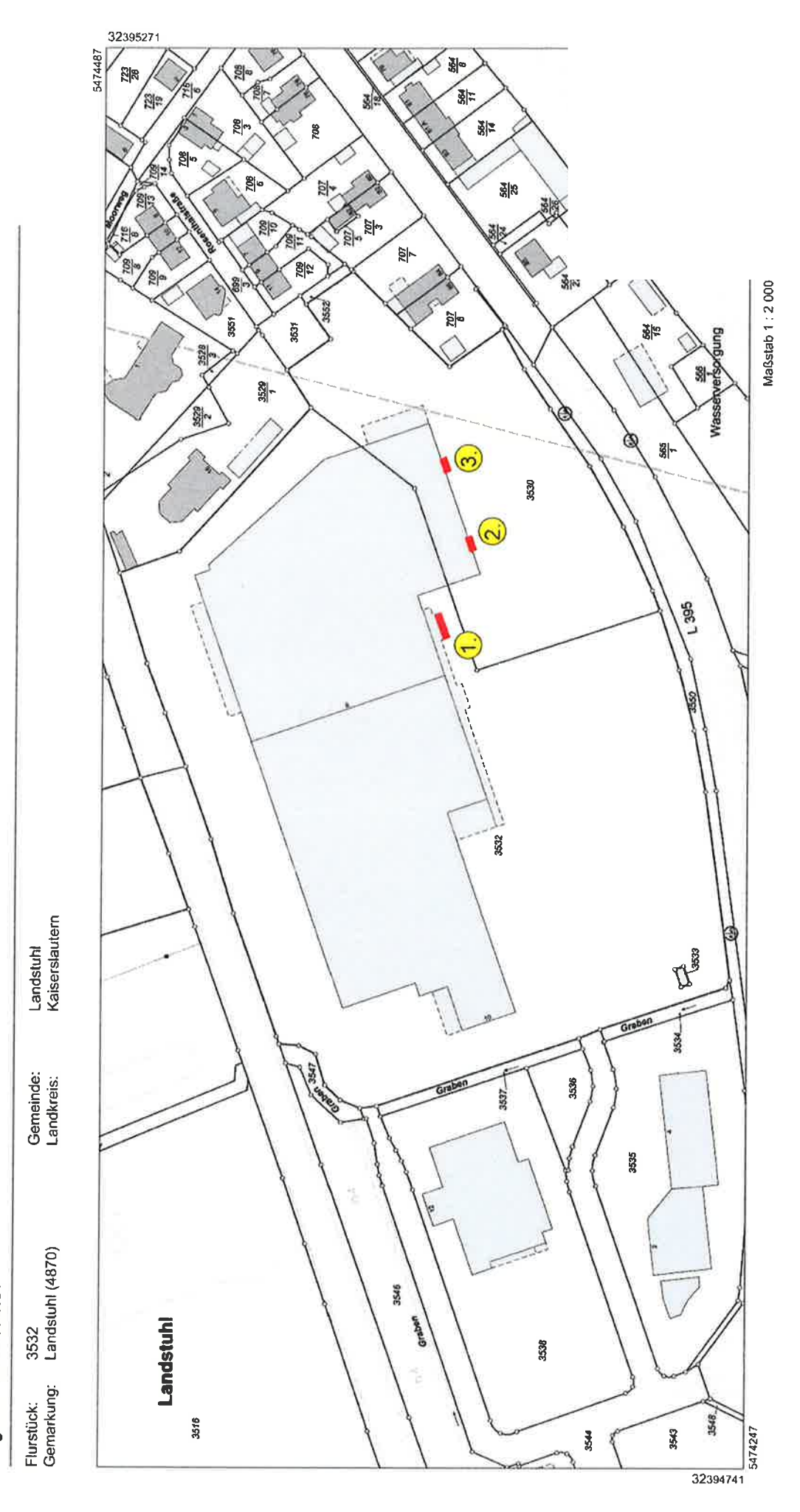

Hergestellt durch das Vermessungs- und Katasteramt Westpfalz

Vervietältigungen für eigene Zwecke sind zugelassen. Eine unmittelbare oder mittelbare Vermanktung, Umwandlung oder Veröffentlichung der Geobasisinformationen<br>bedarf der Zustimmung der zuständigen Vermessungs- und Kalaster

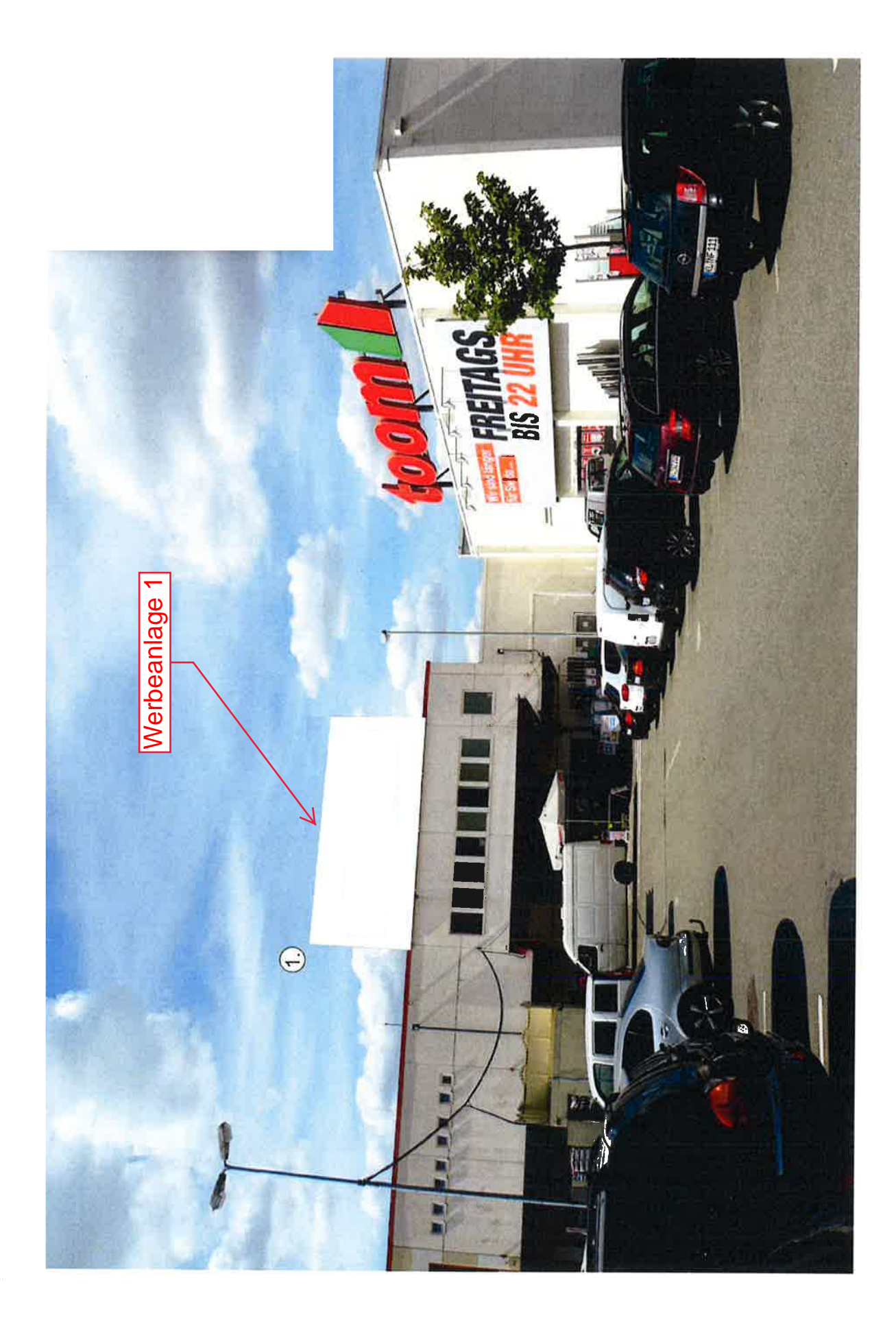

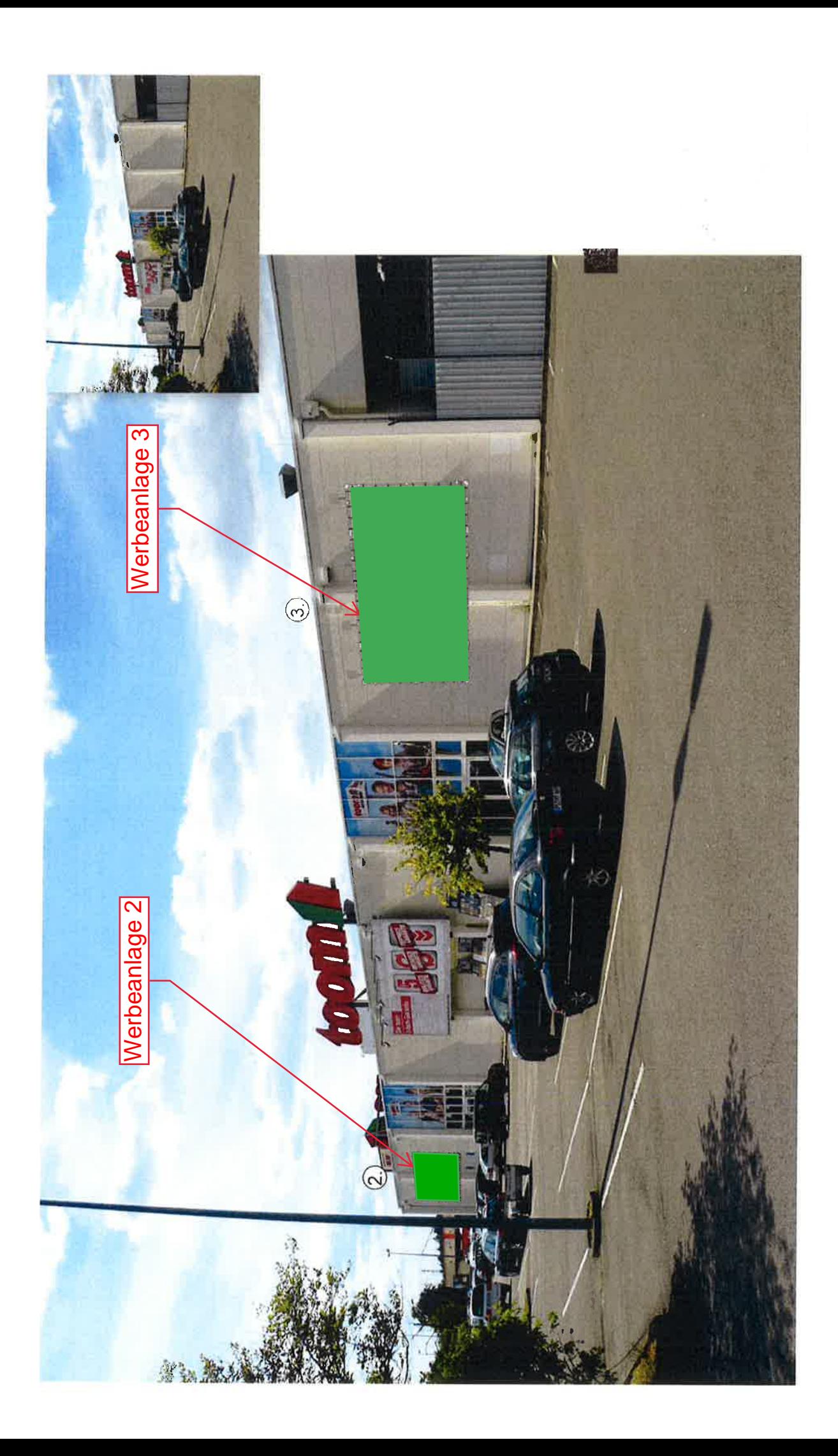

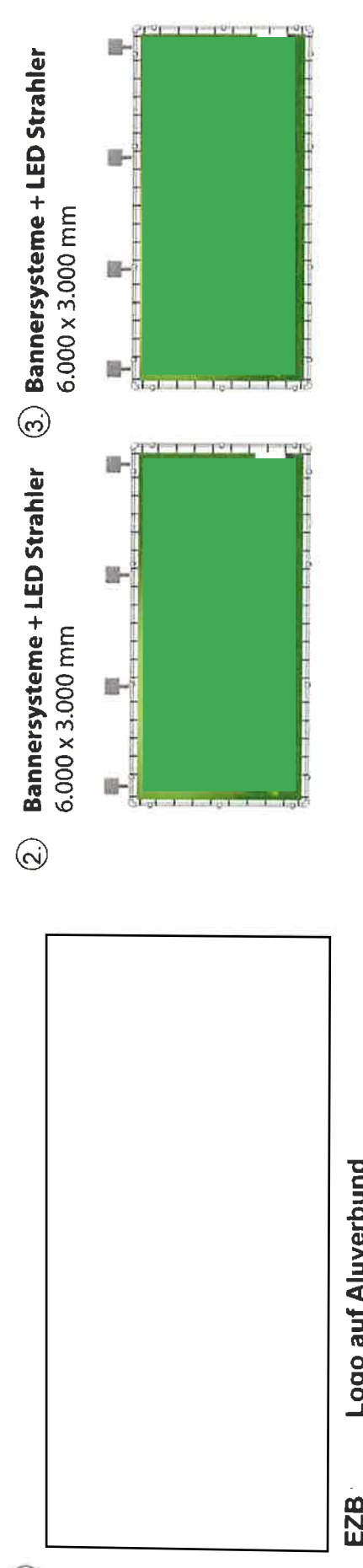

EZB<br>Schild: 10.000 x 4.500 mm<br>EZB: 8.400 x 1.500 mm